# TD T1 – Description d'un système thermodynamique **Correction**

### Exercice 1 – Bouteille de gaz

1. Le volume  $V_{\text{ext}} = 10 \text{ m}^3$  est le volume de gaz à pression atmosphérique. Le produit PV est constant (car nRT l'est) car on s'intéresse toujours à la même quantité de gaz qui reste à la même température. On a donc

$$
V_{\rm int} = V_{\rm ext} \frac{P_{\rm ext}}{P_{\rm int}}.
$$

A.N. :  $V_{\text{int}} = 0.050 \text{ m}^3 = 50 \text{ L}.$ 

- 2. Une fois la pression du gaz dans la bouteille réduite à  $P = 1$  bar, le gaz ne peut plus sortir de la bouteille. Le volume de gaz restant est celui de la bouteille, on ne peut donc en extraire que  $V = 9.95 \,\mathrm{m}^3$ .
- 3. On applique la loi des GP et avec  $m = nM_{Ar}$ , on trouve

$$
m = \frac{PV}{RT} M_{\text{Ar}}.
$$

A.N. :  $m = 16 \text{ kg}$ .

#### Exercice 2 – Gaz d'une lampe spectrale

1. L'hélium est un GPM, son énergie interne s'écrit

$$
U(T) = \frac{3}{2}nRT.
$$

Avec la loi des GP, on a  $P_0V_0 = nRT$ , d'où

$$
U_0 = \frac{3}{2} P_0 V_0.
$$

A.N. :  $U_0 = 4.5$  mJ. On a  $m = nM_{\text{He}}$ , d'où

$$
m = \frac{P_0 V_0}{RT_0} M_{\text{He}}.
$$

A.N. :  $m = 4.8 \,\text{µg}$ .

2. La quantité de matière et le volume du gaz restent constants, donc le quotient  $P/T$  est constant d'après la loi des GP. Avec  $P_f = 1,05P_0$ , on a

$$
T_f = 1,05T_0
$$
 et  $U_f = 1,05U_0$ .

#### Exercice 3 – Pression des pneus

Attention : le manomètre indique la différence de pression entre l'air du pneu et la pression atmosphérique : la pression dans le pneu est donc  $P = P_m + P_0$ , où  $P_m$  est la pression affichée par le manomètre et  $P_0$  la pression atmosphérique.

1. Entre l'hiver et l'été, le volume et la quantité de matière de gaz sont constants, donc le quotient P/T est constant d'après la loi des GP. On a

$$
\frac{P_1 + P_0}{T_1} = \frac{P_2 + P_0}{T_2}, \quad d' \text{où} \quad \boxed{P_2 = \frac{T_2}{T_1}(P_1 + P_0) - P_0}.
$$

A.N. :  $P_2 = 2.5$  bar.

2. La variation de pression entre l'hiver et l'été est  $\Delta P = 0.5$  bar, soit une augmentation de  $\Delta P/(P_1 + P_0) = 17\%$  entre l'hiver et l'été : il faudra ajuster la pression des pneus lors du changement de saison.

#### Exercice 4 – Gaz parfait dans une enceinte

1. À l'équilibre, la température du gaz dans le piston est égale à la température extérieure.

$$
h_1\begin{bmatrix} T_0, P_0 \ \hline & & & & T, P_0 \ \hline & & & & & & T, P_0 \ \hline & & & & & & & T_0, P_1 \ \hline & & & & & & & & T_0 \ \end{bmatrix} \begin{bmatrix} T, P_0 \ \hline & & & & & & & & T_0, P_0 \ \hline & & & & & & & & T_0, P_0 \ \hline & & & & & & & & T_0, P_4 \ \hline & & & & & & & & & T_0, P_4 \ \end{bmatrix}
$$

2. La condition d'équilibre mécanique du piston dans l'état (1) implique

$$
0 = (P_1 - P_0)S - mg, \quad d' \text{od} \quad P_1 = P_0 + \frac{mg}{S}.
$$

D'autre part, la loi des GP s'écrit, avec  $V = Sh_1$ 

$$
P_1 Sh_1 = nRT_0.
$$

On obtient finalement

$$
h_1 = \frac{nRT_0}{P_0S + mg}.
$$

Dans l'état  $(2)$ , seule la température passe de  $T_0$  à  $T$ , d'où

$$
h_2 = \frac{T}{T_0} h_1.
$$

Dans l'état  $(3)$ , on remplace m par  $M + m$ , d'où

$$
h_3 = \frac{nRT}{P_0S + (M+m)g}.
$$

Finalement, dans l'état  $(4)$ , la température repasse à  $T_0$ , d'où

$$
h_4 = \frac{T_0}{T} h_3.
$$

#### Exercice 5 – Masse volumique de l'air

1. Avec la loi des GP, on a

$$
V_m = \frac{V}{n} = \frac{RT}{P}.
$$

- A.N. :  $V_m = 22.4$  L.
- 2. L'air est composé à hauteur d'environ 80 % de diazote et 20 % de dioxygène.
	- La masse d'un atome d'azote dont le novau est formé de 14 nucléons est  $m_N = 14m$ . La masse molaire de l'azote est donc  $M_N = 14m\mathcal{N}_A$ . La molécule de diazote  $N_2$  est formée de deux atomes d'azote, d'où  $M_{N_2} = 28m\mathcal{N}_A$ . De même, on a  $M_{\text{O}_2} = 32m\mathcal{N}_A$ .

La masse molaire de l'air correspond à la moyenne des masses molaires du diazote et du dioxygène, pondérée par leur proportions respectives, d'où

$$
M_{\rm air}=0,8M_{\rm N_2}+0,2M_{\rm O_2}=28,8m{\cal N}_A.
$$

A.N. :  $M_{\text{air}} = 29 \,\text{g} \cdot \text{mol}^{-1}$ .

3. Avec  $m = nM_{\text{air}}$  et la loi des GP, on obtient

$$
v = \frac{V_m}{M_{\text{air}}} = \frac{RT}{PM_{\text{air}}}
$$
 et  $\rho = \frac{1}{v}$ .

A.N. :  $v = 0.77 \,\mathrm{m}^3 \cdot \mathrm{kg}^{-1}$  et  $\rho = 1.3 \,\mathrm{kg} \cdot \mathrm{m}^{-3}$ .

#### Exercice 6 – Crevaison

On note D le diamètre de la roue et d le diamètre de la section du pneu. On assimile le pneu à un cylindre de section  $\pi d^2/4$  et de hauteur  $\pi D$ . Le volume du pneu est donc

$$
V = \frac{\pi^2}{4} D d^2.
$$

Le pneu est gonflé quand il contient un volume  $V$  de  $CO_2$  à la pression  $P = 7.5$  bar. En appliquant la loi des GP et avec  $m = n(M<sub>C</sub> + 2M<sub>O</sub>)$ , on obtient

$$
m = \frac{P\pi^2 D d^2}{4RT} (M_{\rm C} + 2M_{\rm O}).
$$

A.N. :  $m = 14.5$  g à 300 K. Il faut donc prévoir une cartouche de 16 g au moins.

## Exercice 7 – Étude d'un compresseur

<span id="page-2-0"></span>1. Dès que le piston redescend, la soupape s se ferme. On considère le système fermé formé par l'air contenu dans le cylindre C qui subit une transformation à température constante. Le produit  $PV$  est donc constant d'après la loi des GP Dans l'état initial, le cylindre contient un volume  $V_M$  d'air à la pression  $P_a$ . Au moment où la soupape s' s'ouvre, l'air du cylindre est à la pression du réservoir $P_0$  et le volume du cylindre est  $V_1^{\prime}$  d'où

$$
V_1' = \frac{P_a}{P_0} V_M.
$$

<span id="page-3-0"></span>2. On considère le système fermé formé par l'air contenu dans le cylindre et le réservoir, qui passe de  $(P_0, V_1' + V)$  à  $(P_1, V_m + V)$  à température constante. Toujours avec  $PV = \text{cste}$ , on a

$$
P_1 = \frac{V_1' + V}{V_m + V} P_0.
$$

En remplaçant  $V'_1$  par son expression, on obtient

$$
P_1 = \frac{P_a V_M + P_0 V}{V_m + V}.
$$

3. La pression n'augmente plus dans le réservoir si, quand le volume minimal  $V_m$  du piston est atteint, la pression dans le cylindre est inférieure ou égale à la pression  $P_{\text{max}}$  dans le réservoir. La soupape s ′ s'ouvre donc encore si

$$
V_1' \geq V_m.
$$

En utilisant la relation de la question [1,](#page-2-0) la pression dans le réservoir lors de l'ouverture de s ′ s'écrit

$$
P = P_a \frac{V_M}{V_1'} \leqslant P_a \frac{V_M}{V_m} = P_{\text{max}},
$$

d'où

$$
P_{\max} = \frac{V_M}{V_m} P_a.
$$

4. Le même raisonnement qu'aux questions [1](#page-2-0) et [2](#page-3-0) conduit à

$$
P_2 = \frac{P_a V_M}{V_m + V} \left( 1 + \frac{V}{V_m + V} \right) + P_0 \left( \frac{V}{V_m + V} \right)^2,
$$

puis

$$
P_3 = \frac{P_a V_M}{V_m + V} \left( 1 + \frac{V}{V_m + V} + \left( \frac{V}{V_m + V} \right)^2 \right) + P_0 \left( \frac{V}{V_m + V} \right)^3.
$$

Par récurrence, on obtient

$$
P_n = P_0 \left(\frac{V}{V + V_m}\right)^n + \frac{P_a V_M}{V + V_m} \sum_{i=0}^{n-1} \left(\frac{V}{V + V_m}\right)^i.
$$

En utilisant

$$
\sum_{i=0}^{n} q^{i} = \frac{1 - q^{n+1}}{1 - q},
$$

on trouve finalement

$$
P_n = P_0 \left(\frac{V}{V + V_m}\right)^n + \frac{P_a V_M}{V + V_m} \frac{1 - \left(\frac{V}{V + V_m}\right)^n}{1 - \frac{V}{V + V_m}}.
$$

5. Puisque  $V < V + V_m$ , on a

$$
\lim_{n \to \infty} \left( \frac{V}{V + V_m} \right)^n = 0,
$$

d'où

$$
\lim_{n \to \infty} P_n = \frac{V_M}{V_m} P_a = P_{\text{max}}.
$$

6. A.N. :  $P_1 = 1.05$  bar et  $P_{\text{max}} = 25$  bar.

# Exercice 8 – Piston en équilibre

1. Initialement, le dispositif est le suivant.

$$
\boxed{\frac{T_0, P_1, V}{T_0, P_2, V}}
$$

La masse du piston est  $\sigma S$ , avec S la surface du piston. La condition d'équilibre mécanique du piston donne

$$
P_2 = P_1 + \sigma g.
$$

2. Quand la température passe à  $T_1$ , le dispositif devient celui représenté ci-dessous, sans que l'on sache nécessairement pour l'instant si le piston est monté ou descendu.

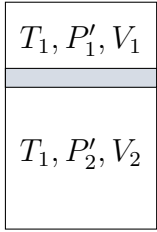

La conservation du volume total de l'enceinte donne un première relation :

$$
V_1 + V_2 = 2V.
$$

La conservation de la quantité de matière de gaz dans chaque compartiment donne deux relations supplémentaires en utilisant la loi des GP

$$
\frac{P_1V}{T_0} = \frac{P'_1V_1}{T_1} \quad \text{et} \quad \frac{P_2V}{T_0} = \frac{P'_2V_2}{T_1}.
$$

Finalement, la condition d'équilibre mécanique du piston donne la quatrième relation :

$$
P_2' = P_1' + \sigma g.
$$

On doit donc résoudre le système

|  | $V_1 + V_2 = 2V$         |
|--|--------------------------|
|  | $P'_2 = P'_1 + \sigma g$ |
|  | $P_1V$<br>$P_1'V_1$      |
|  | $T_0$<br>$T_{1}$         |
|  | $P_2V$<br>$P'_{2}V_{2}$  |
|  | $T_{\rm 0}$<br>Ίì        |

La résolution  $(...)$  conduit à une équation du second ordre vérifiée par  $V_1$ :

$$
aV_1^2 + bVV_1 + cV^2 = 0,
$$

avec

$$
a = \sigma g T_0
$$
,  $b = (P_1 + P_2)T_1 - 2\sigma g T_0$ , et  $c = -2P_1T_1$ .

La résolution conduit à deux racines réelles, dont l'une est négative. On garde la solution positive

$$
V_1 = \frac{-b + \sqrt{b^2 - 4ac}}{2a}V.
$$

A.N. :  $V_1 = 0.9V$  et  $V_2 = 1.1V$ .

## Exercice 9 – Capacité thermique d'un métal

- 1. L'application numérique donne  $C_m = 3R \approx 25 \text{ J} \cdot \text{K}^{-1} \cdot \text{mol}^{-1}$ .
- 2. On commence par représenter les données dans un graphique en échelle log/log avec la commande plt.loglog(T,c). Représenter les barres d'erreur nécessite de ruser un peu, c'est pourquoi le code ci-dessous n'utilise pas directement cette commande. On obtient le graphe ci-dessous, où les points de mesure semblent alignés, ce qui laisse penser à un loi de puissance et qui explique l'expression proposée dans l'énoncé.

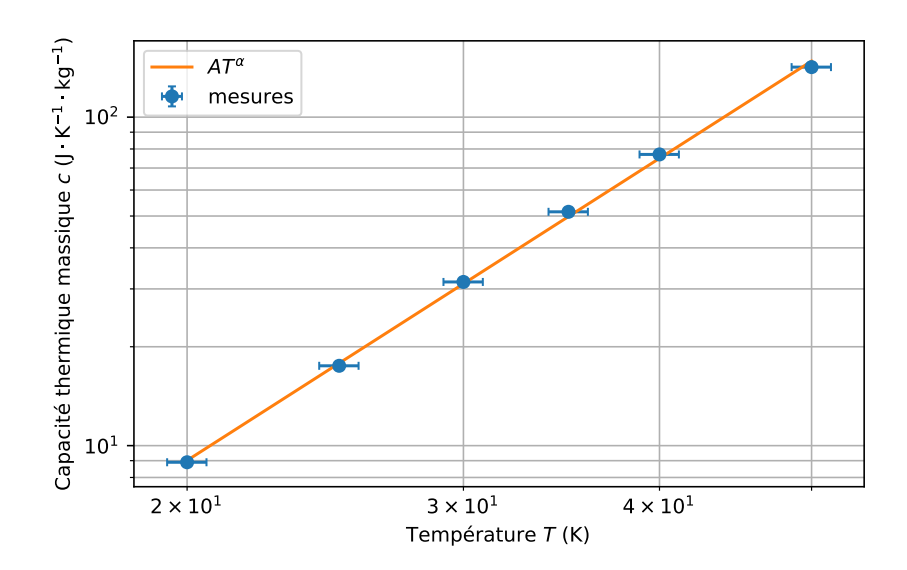

Si le modèle proposé dans l'énoncé est valide, on a en effet

$$
\log c = \log (AT^{\alpha}) = \log A + \alpha \log T.
$$

L'ajustement affine se fait avec la fonction  $np.polyfit(x,y,1)$ . La propagation des incertitudes est un peu fastidieuse mais se fait bien en appliquant les méthodes vues en TP avec la méthode Monte-Carlo. On obtient le graphique représenté ci-dessous, avec des points qui semblent aléatoirement répartis de part et d'autre de la droite et une droite comprise dans les barres d'incertitude-type : l'ajustement affine parait raisonnable et le modèle est valide dans la gamme de températures considérées. Tous calculs faits, on obtient

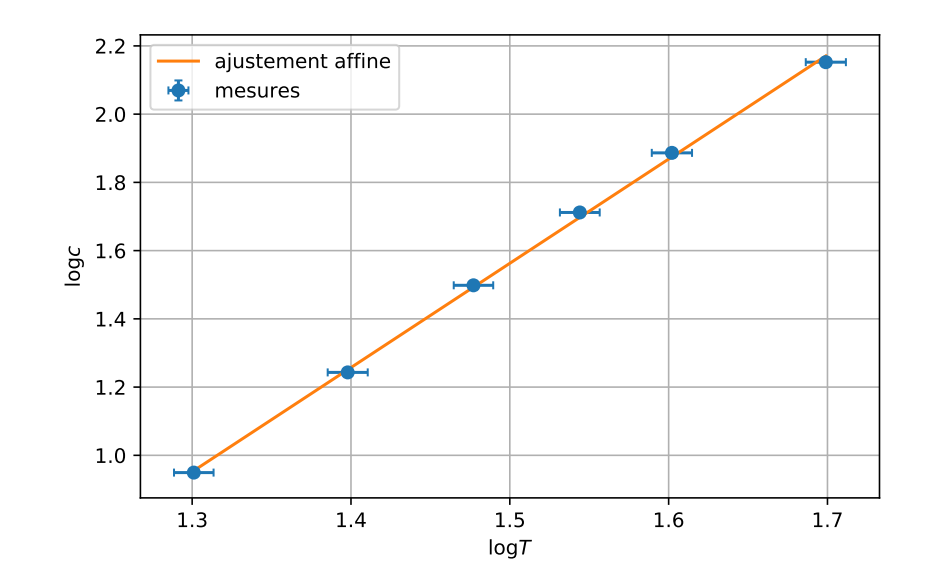

 $\alpha = 3.1 \pm 0.1$  et  $A = (1.0 \pm 0.5) \times 10^{-3} \text{ J} \cdot \text{K}^{-4} \cdot \text{kg}^{-1}$ .

L'exposant  $\alpha$  est compatible avec l'exposant 3 attendu dans le modèle de Debye où

 $c(T) = AT^3,$ 

qui décrit la capacité thermique des métaux à basse température, avec un écart normalisé  $E_n = 1 < 2.$ 

```
1 import numpy as np
2 import matplotlib . pyplot as plt
3
4 # #######################
5 # DONN ÉES EXP É RIMENTALES
6 # #######################
7 | T = np.array ([20, 25, 30, 35, 40, 50]) # température (K)8 \text{ uT} = \text{T} * .05 / \text{ np.sqrt}(3) # incertitude - type
9 \vert c = np. array ([8.9,17.5,31.5,51.5,77,142]) # capacité thermique massique (
10 uc = c * .05 / np.sqrt (3) * incertitude - type
11
_{12} ############
13 # AJUSTEMENT
14 #############
_{15} | logT = np. log10(T)
```

```
_{16} | logc = np. log10(c)
17 ulogT, ulogc = [], [] # propagation des incertitudes
18 for k in range (len (T)): # sur chaque valeur mesurée
_{19} T_sim = np.random.normal (T[k], uT[k], 10000)_{20} c_sim = np.random.normal(c[k],uc[k], 10000)
21 ulogT. append (np. std (np. log10 (np. array (T_s \text{sim})), ddof =1))
22 ulogc.append (np.std (np.log10 (np.array (c_sim)), ddof=1))
_{23} ulogT, ulogc = np. array (ulogT), np. array (ulogc)
24
25 alpha, log A = np.popJyfit(logT, logc, 1) # ajustement affine
26
27 | a_sim, b_sim = [], [] # estimation de l'incertitude-type
28 for i in range (10000): # sur les paramètres de l'ajustement
_{29} logT_sim = np.random.normal(logT, ulogT)
30 logc_sim = np.random.normal(logc, ulogc)
31 a, b = np. polyfit (logT_sim, logc_sim, 1)
32 a_sim . append (a)33 b_sim . append (b)34 ualpha, ulogA = np.std(a_sim, ddof=1), np.std(b_sim, ddof=1)
35
36 A = 10** \log A37 \mid \text{log}A sim = np.random.normal (\text{log}A, \text{log}A, 10000)
38 \text{ uA} = np.std (10**\text{log}A\text{ sim}, \text{ddof} = 1)39
40 # ###########################
41 # REPR É SENTATIONS GRAPHIQUES
42 # ###########################
43 plt . figure (figsize=(6, 4)) # Échelle log/log
44 plt . errorbar (T, c, xerr=uT, yerr=uc, fmt="o", capsize=2, label="mesures")
_{45} plt.plot (T, A * T**alpha, label="$AT^\\alpha$")
_{46} | plt. xscale ('log', nonposx = 'clip')
47 |plt.yscale ('log', nonposy='clip')
48 | plt.grid (which="both")
49 plt . xlabel (" Temp é rature $T$ (K)")
50 plt . ylabel ("Capacité thermique massique $c$ ($\\rm{J \cdot K^{-1} \cdot kg^
_{51} plt. legend (loc="upper left")
52
53 plt . figure (figsize=(6,4)) # tracé de log(c) = f(log(T)) pour l'ajustement
_{54} plt . errorbar (logT, logc, xerr=ulogT, yerr=ulogc, fmt="\circ", capsize=2, label=
55 | plt.plot (logT, alpha*logT + logA, label="ajustement affine")
56 plt.grid (which="both")
57 plt. xlabel ("\sqrt{$}) 10g T\sqrt{$}")
58 plt. ylabel ("\sqrt{$\lambda$}log c\sqrt{$}")
59 plt.legend (loc="upper left")
60
61 # ########################
62 # AFFICHAGE DES RÉ SULTATS
63 # ########################
64 print ("alpha = \{-.1f\} +/- \{-.1f\}" format (alpha, ualpha))
65 | print ("A = (\{:.1f\} +/- \{:.1f\}).10^-3 USI".format (A * 1e3, uA *1e3))
```
3. On calcule la variation d'énergie interne  $\Delta U$ , avec  $c(T) = AT^{\alpha} \neq \text{cste}$ :

$$
\Delta U = \int_{T_1}^{T_2} mc(T) dT = \int_{T_1}^{T_2} mAT^{\alpha} dT = \frac{mA}{\alpha + 1} \left( T_2^{\alpha + 1} - T_1^{\alpha + 1} \right).
$$

La puissance  $P$  de chauffage est constante, d'où

$$
\Delta t = mA \frac{T_2^{\alpha+1} - T_1^{\alpha+1}}{(\alpha+1)\mathcal{P}}.
$$

A.N. :  $\Delta t \approx 2.2 \times 10^2$  s = 3,7 min.

#### Exercice 10 – Hémisphères de Magdebourg

- 1. La force nécessaire pour séparer les deux demi-cylindres ne dépend que de la section du cylindre, donc de son diamètre. En effet les forces exercées sur les parois courbes du cylindre sont dirigées perpendiculairement à l'axe du cylindre et n'empêchent pas la séparation.
- 2. La résultante des forces qui s'exerce sur la section du cylindre est simplement  $P_0\pi r^2$ . Pour séparer les cylindres, il faut exercer une force au moins aussi intense mais de sens opposé, d'où

$$
F = P_0 \pi r^2.
$$

A.N. : F = 20 kN, ce qui correspond à l'équivalent du poids d'une masse de 2 tonnes.

3. Soit  $\vec{e_z}$  le vecteur unitaire normal au plan équatorial séparant les deux hémisphères. Par symétrie autour de l'axe  $\vec{e}_z$ , la résultante des forces de pression sera dirigée selon l'axe  $\vec{e}_z$  : on ne s'intéresse qu'à la projection des forces de pression selon  $\vec{e}_z$ .

On considère l'hémisphère représenté ci-contre. En coordonnées sphériques, l'élément de On considere l'hemisphere represente ci-contre. En coordonnees spheriques, l'element de<br>surface orienté est  $\overrightarrow{dS} = r d\theta \times r \sin \theta d\varphi \overrightarrow{e_r}$ . La résultante des forces de pression sur cet surface oriente est  $dS = r d\theta \times r \sin \theta d\phi e$ .<br>
élément de surface est alors  $d\vec{F} = -P_0 dS$ .

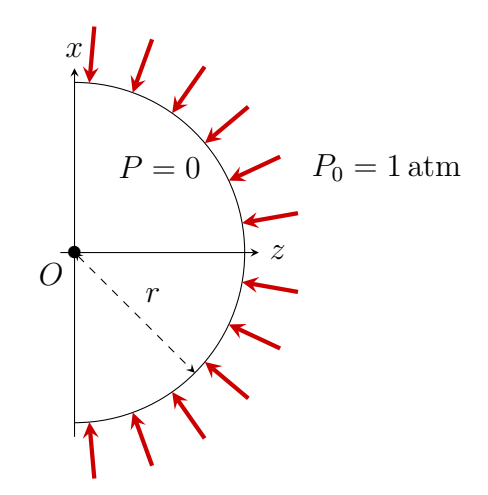

<span id="page-9-0"></span>On projette sur  $\vec{e_z}$  et on intègre de  $\theta = 0$  à  $\pi/2$  et de  $\varphi = 0$  à  $2\pi$  pour avoir la résultante des forces de pression sur l'hémisphère :

$$
\vec{F} \cdot \vec{e_z} = \iint d\vec{F} \cdot \vec{e_z}
$$
  
=  $-\int_{\theta=0}^{\pi/2} \int_{\varphi=0}^{2\pi} P_0 r^2 \sin \theta \cos \theta d\theta d\varphi$   
=  $-P_0 r^2 \left( \int_{\theta=0}^{\pi/2} \sin \theta \cos \theta d\theta \right) \underbrace{\left( \int_{\varphi=0}^{2\pi} d\varphi \right)}_{2\pi}$   
=  $-2\pi P_0 r^2 \left[ \frac{\sin^2 \theta}{2} \right]_0^{\pi/2} = -P_0 \pi r^2$ 

On obtient  $\vec{F} \cdot \vec{e_z} = -P_0 \pi r^2$ . Il faudra donc la même force pour séparer les deux hémisphères que pour séparer les deux demi-cylindres.